## **Javascript, HTML and CSS Information Sheet**

Here is a list of the Javascript constructs that were covered in lectures & labs:

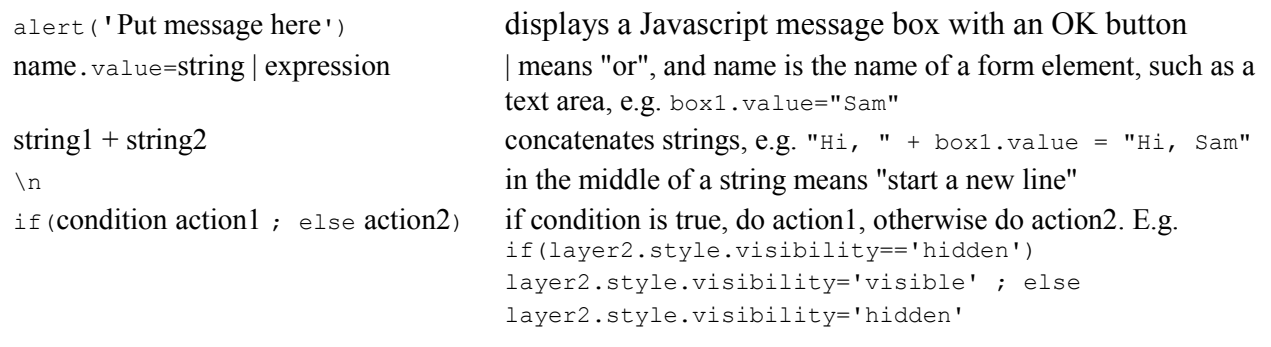

Here is a partial list of HTML <form> elements covered in lectures, with examples of use:

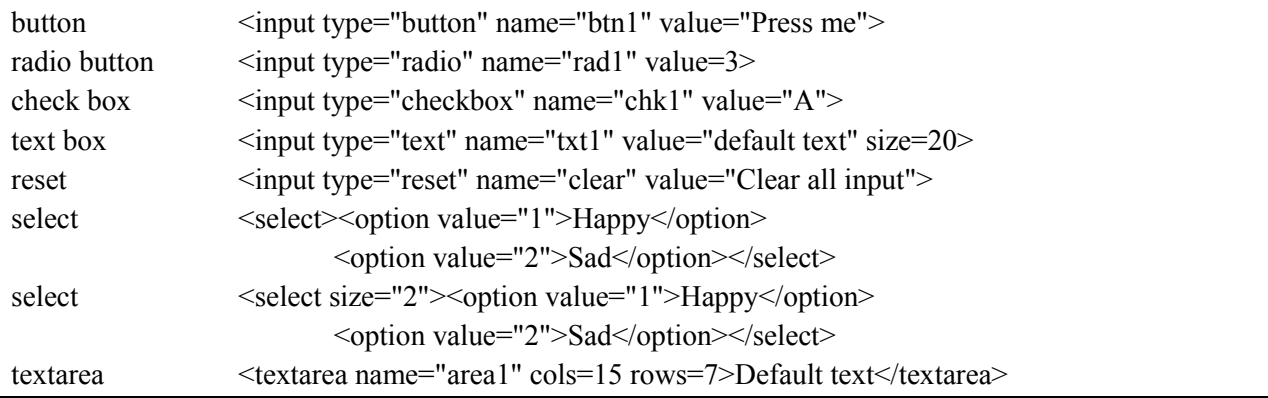

The syntax for a simple CSS in-line style definition is:

<span style="attribute: value; ">*text*</span> where you would replace attribute by a CSS attribute name, value by the desired value for that attribute, and *text* by the text to be formatted - e.g.

 $\le$ span style="font-size: 18pt; ">big $\le$ /span> to produce  $big$ .

Some CSS attributes, with example values, are:

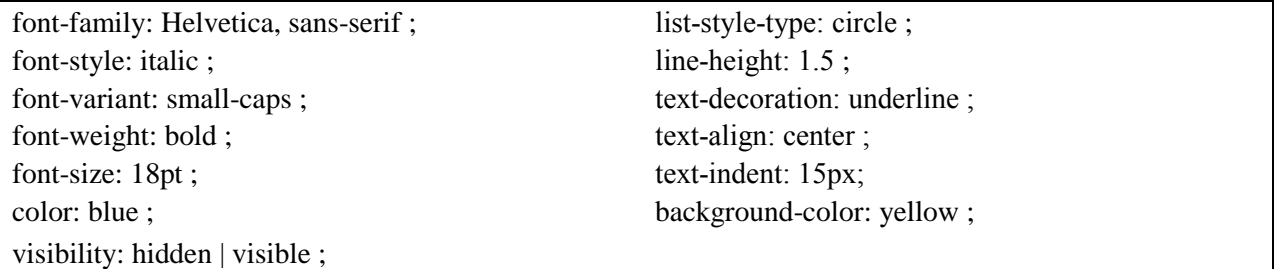

HTML element syntax (some, like <a>, <p>, <br/> <br/> <br/> <br/> <h1>..<h6>, you should memorize)

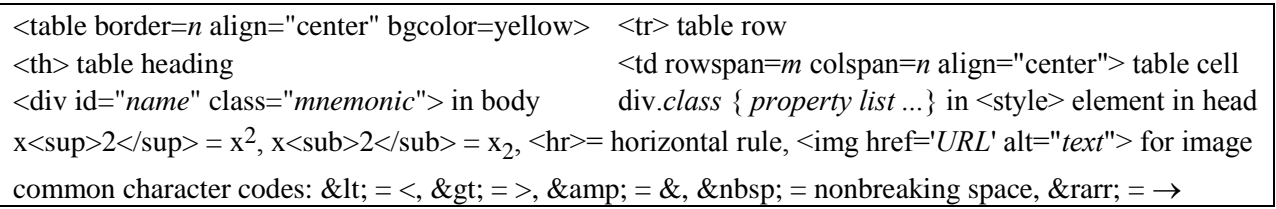